Wissenschaftliche Dokumentation I SFB 608 Doktorandenseminar Workshop

Uwe Ziegenhagen

18. Juli 2012

K ロ ▶ K @ ▶ K 할 ▶ K 할 ▶ (할 수 있다)

# Über mich

- $\triangleright$  ursprünglich aus dem "Speckgürtel" von Berlin
- $\triangleright$  Berlin: BWL & Statistik
- 2008: immigriert nach Köln
- ► Bankhaus Sal. Oppenheim  $\Rightarrow$  DB Private Equity
- $\triangleright$  Business Analyst, Schnittstelle zwischen Programmierer und Endanwender
- ▶ IATEX: seit ca. 12 Jahren, privat völlig WORD-frei, gebe Einsteigerkurse in LATEX (Dingfabrik.de oder Dante e.V. Tagungen)

**KID KINK VEX KEX NE YORCH** 

 $\blacktriangleright$  Herbst 2013: Dante e.V. Herbsttagung in Köln

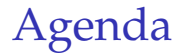

LA[TEX im 21. Jahrhundert](#page-3-0)

[Fragen aus dem Etherpad](#page-9-0)

K ロ ▶ K @ ▶ K 할 > K 할 > 1 할 > 1 이익어

[Satz von Einheiten](#page-20-0)

[Was gibt's noch?](#page-23-0)

[Dante e.V.](#page-24-0)

## LATEX im 21. Jahrhundert

- ► Aus dem Vortrag von Martin Schröder, [http://www.dante.de/events/dante2011/](http://www.dante.de/events/dante2011/programm/tutorien/folien-ms.pdf) [programm/tutorien/folien-ms.pdf](http://www.dante.de/events/dante2011/programm/tutorien/folien-ms.pdf)
- **Example 1** aktuell LAT<sub>E</sub>X2e, \documentstyle sollte **niemand** mehr im Dokument stehen haben
- $\blacktriangleright$  LAT<sub>E</sub>X3: entwickelt sich langsam, aber schon gute Basis für Paketautoren, Fertigstellung?
- $\triangleright$  XeLAT<sub>E</sub>X: LAT<sub>E</sub>X erweitert um die Möglichkeit, Systemfonts zu nutzen.
- $\blacktriangleright$  LualAT<sub>E</sub>X: LAT<sub>E</sub>X erweitert um die Lua-Programmiersprache, enge Interaktion möglich.
- <span id="page-3-0"></span> $\Rightarrow$  Fokus für diesen Vortrag: pdflAT<sub>F</sub>X

# XeTEX

- $\triangleright$  ursprünglich für Mac OS X entwickelt, jetzt für alle Plattformen verfügbar
- $\triangleright$  kann die Systemfonts recht einfach nutzen, braucht keine LATEX-Fontmetriken
- $\triangleright$  unterstützt auch OpenType-Features (alternative Glyphen, Ligaturen, etc.
- **Paramerical periods** per personlich genutzt, um in  $\Delta T$ <sub>E</sub>X Dokumente im Word-Layout zu erzeugen

**KID KINK VEX KEX NE YORCH** 

▶ wird nicht mehr weiterentwickelt, Fokus der Entwicklung liegt bei LuaT<sub>E</sub>X

# **LuaT<sub>E</sub>X**

- $\blacktriangleright$  Lua = sehr kompakte Skriptsprache, 120 KB
- $\blacktriangleright$  lässt sich sehr leicht in andere Anwendungen integrieren
- $\triangleright$  wird auch z. B. in World of Warcraft eingesetzt
- $\triangleright$  erlaubt viele Dinge, die mit T<sub>E</sub>X selbst nur über Klimmzüge machbar wären
- $\triangleright$  Wissenswertes unter <http://www.luatex.de>
- $\triangleright$  interessantes Paket: "chickenize" von Arno Trautmann, [http://www.ctan.org/tex-archive/](http://www.ctan.org/tex-archive/macros/luatex/generic/chickenize) [macros/luatex/generic/chickenize](http://www.ctan.org/tex-archive/macros/luatex/generic/chickenize)

**KID KINK VEX KEX NE YORCH** 

### Welche Distribution soll ich nehmen?

#### Windows MikT<sub>E</sub>X oder T<sub>E</sub>X Live 2012 alles andere TEX Live 2012

Persönlicher Favorit: TEX Live 2012 (brandneu). Vorsicht bei den Versionen, die in den Linux-Repositories angeboten werden: teilweise **komplett** veraltet!

**KORKARYKERKE POLO** 

Wenn ich mal 'ne Frage habe. . .

aus Büchern LATEX Companion 2e, alles von Herbert Voß, **nicht**: LATEX von A. Schunk

- Foren  $\rightarrow$  tex.stackexchange.com
	- $\blacktriangleright$  golatex.de
	- $\blacktriangleright$  mrunix.de
	- ▶ de.comp.text.tex oder comp.text.tex
	- ▶ lists.uni-koeln.de/mailman/listinfo/tex-ws

vor Ort Kölner LATEX Stammtisch, am letzten Dienstag eines Monats, Details zu Ort und Zeit unter [http://uweziegenhagen.de/?page\\_id=2010](http://uweziegenhagen.de/?page_id=2010)

# Effizient LAT<sub>E</sub>Xen

- ► IAT<sub>E</sub>X  $\Rightarrow$  jede Menge \, {, }, [, ], begins, ends
- **In Drastische Arbeitserleichterung durch** Kürzel-Expansion (Windows: Autohotkey, Linux: Autokey, Mac OS X: Textexpander)
- $\triangleright$  Wie gehts? Definiere, dass s# zu \section{} expandiert wird
- ▶ Beispiele aus meiner Autohotkey-Datei, mehr unter <http://uweziegenhagen.de/?s=autohotkey>

```
:*:b#::\begin{{}{}}{LEFT}
:*:s#::\section{{}{}}{LEFT}
:*:ss#::\subsection{{}{}}{LEFT}
:*:doc#::\documentclass[12pt,ngerman]{{}scrartcl{}}'r'r
\begin{{}document{}}'r'r'r\end{{}document{}}
```
# Sorgen mit Umlauten

- $\blacktriangleright$  \"a ist schlechtes LATEX!
- $\triangleright$  Unicode ist auf allen Systemen (Windows, Linux, Mac OS X) Standard
- $\triangleright$  wichtig: Editor muss Unicode unterstützen (TEXworks)
- ► kein Grund mehr, nicht UTF8 zu nutzen

```
1 \documentclass[12pt,ngerman]{scrartcl}
2 \times 2 \usepackage [utf8] {inputenc}
3 \usepackage[T1] {fontenc}
4 \usepackage[] {babel}
5 \begin{document}
6
7 \overline{\sigma}8
9 \end{document}
```
### Verrutschen von Bildern & Tabellen

- ► Grundsätzlich: Lasst sie rutschen, verweise mit  $\label{def:1}$  \label{} und \ref{}!  $\Rightarrow$ <http://uweziegenhagen.de/?p=2017>
- ▶ Optionale Parameter der Float-Umgebung benutzen
- $\blacktriangleright$  Alternative Nr. 1: caption Paket

```
{\text{Centering}}2 \sqrt{myfig}3 \captionof{figure}[Kurzversion]{Hallo, ich bin
      auch ein Bild}}
```
Alternative Nr. 2: here Paket, das den Parameter 'H' definiert

### Welches TeX nimmt man am besten?

It depends. . .

 $_T$ T<sub>E</sub>X alles ohne "La" im Namen  $\Rightarrow$  "Experten" pdflAT<sub>E</sub>X Brot & Butter LAT<sub>E</sub>X für alle Gelegenheiten XeLATEX wenn Systemschriften zwingend benötigt werden (Achtung: Wird nicht mehr weiterentwickelt!)

LuaL $\Delta T_F X$  wenn mittels "einfachem" Lua komplizierte TEX-Wursteleien überflüssig werden

**KORKARYKERKE POLO** 

# Welcher Editor passt zu meinen Anforderungen?

"Glaubensfrage", empfehlenswert sind Editoren mit

- $\triangleright$  UTF8-Unterstützung
- Unterstützung der persönlichen Arbeitsweise und Tools
- Ich nutze T<sub>E</sub>Xworks, denn
	- $\triangleright$  auf allen Plattformen identisch
	- $\blacktriangleright$  klein, handlich, ohne Schnickschnack
	- $\triangleright$  bei T<sub>E</sub>XLive automatisch dabei (Windows, Mac OS X)

LaTeX will mehrere Durchläufe, gibt es dazu eine elegante Lösung?

- ► Ich nutze standardmäßig kein entsprechendes Tool
- ► Für größere Projekte ein Powershell Skript
- $\blacktriangleright$  Alternativ: Make-Files (Jonas...), ANT-Skripte
- $\blacktriangleright$  MikT<sub>E</sub>X: texify, <http://docs.miktex.org/manual/texify.html>
- $\blacktriangleright$  T<sub>E</sub>XLive: latexmk, [http://tex.stackexchange.com/questions/22343/](http://tex.stackexchange.com/questions/22343/replacement-for-miktexs-texify-in-tex-live) [replacement-for-miktexs-texify-in-tex-live](http://tex.stackexchange.com/questions/22343/replacement-for-miktexs-texify-in-tex-live)
- $\triangleright$  weiteres Tool: rubber, [http://tex.blogoverflow.](http://tex.blogoverflow.com/2011/12/building-documents-with-rubber/) [com/2011/12/building-documents-with-rubber/](http://tex.blogoverflow.com/2011/12/building-documents-with-rubber/)

Was sind typische Fehler in LaTeX, die man unbedingt vermeiden sollte? I

Quelle: l2tabu.pdf, "LATEX Sündenregister", 'texdoc l2tabu'

- ► Anpassungen von Rändern und Satzspiegel nur über KOMA Befehle oder das geometry Paket
- $\triangleright$  \$\$a+b=c\$\$  $\Rightarrow$  \[ a+b=c \]
- $\blacktriangleright$  \baselinestretch nicht nutzen, stattdessen das setspace Paket
- $\triangleright$  manuelle Anpassungen von \parindent und \parskip vermeiden, stattdessen Option (bei KOMA-Klassen) oder parskip.sty nutzen

Was sind typische Fehler in LaTeX, die man unbedingt vermeiden sollte? II

- $\triangleright$  Schriftstil-Änderungen nicht per \bf, \it sondern per \textbf{} oder \bfseries
- $\blacktriangleright$  epsfig.sty, psfig.sty, etc. wurden durch graphicx.sty ersetzt
- SIstyle.sty und SIunits.sty wurden durch siunitx.sty ersetzt und werden nicht mehr weiterentwickelt
- $\blacktriangleright$  Für eqnarray finden sich bessere AMS Alternativen, mit konsistenten Abständen

KID KA KERKER E 1990

## PSTricks mit pdfL<sub>F</sub>X übersetzen

```
1 \documentclass[a4paper]{scrreprt}
2 \usepackage[pdf]{pstricks}
3 \usepackage{pst-barcode}
4 %\usepackage{auto-pst-pdf}
5 \begin{document}
6
7 \begin{pspicture}(1cm,1cm)
8 \psbarcode{Uwe Ziegenhagen}{}{qrcode}
9 \end{pspicture}
10
11 \end{document}
```
Was zur Hölle sind diese overfull boxes und wie wird man sie los?

- ► II Harry muss beim Silbentrennen Absätze umbrechen
- $\rightarrow$  je weniger Zeichen pro Zeile, desto schwieriger
- $\triangleright$  wenn Trennstellen unbekannt, dann kein Umbruch
- $\blacktriangleright$  Text umformulieren
- ► Hinweis: "draft" Option zeigt die 0verfull Stellen grafisch an

K ロ ▶ K @ ▶ K 할 ▶ K 할 ▶ (할 수 있다)

Wie breche ich vernünftig zu lange Formeln  $um?$ 

- $\blacktriangleright$  AMS Paket
- $\blacktriangleright$  split Umgebung
- ▶ Beispiel von [http://www.nada.kth.se/~carsten/](http://www.nada.kth.se/~carsten/latex/amsldoc/node12.html) [latex/amsldoc/node12.html](http://www.nada.kth.se/~carsten/latex/amsldoc/node12.html)
- 1 \begin{equation\*}

```
2 \big| \begin{array}{c} 2 \end{array}
```

```
3 \ H_c&=\frac{1}{2n} \sum_{n_{1}=0}(-1)^{1}(n-{1})^{p-2}
```

```
_{4} \sum_{l _1+\dots+ l _p=l}\prod^p_{i=1} \binom{n_i}{l _i}\\
```

```
5 \frac{k\quadcdot[(n-1)-(n_i-1-i)]^{n_i-1-i}\cdot\cdot\cdot
```

```
6 \Big[\Delta_{(n-1)}^2-\sum_{p_{i}=1}(n_i-1_i)^2\Big].
```

```
7 \end{split}
```

```
8 \end{equation*}
```

$$
H_c = \frac{1}{2n} \sum_{l=0}^{n} (-1)^l (n-l)^{p-2} \sum_{l_1 + \dots + l_p = l} \prod_{i=1}^{p} {n_i \choose l_i}
$$
  
 
$$
\cdot [(n-l) - (n_i - l_i)]^{n_i - l_i} \cdot \left[ (n-l)^2 - \sum_{j=1}^{p} (n_i - l_i)^2 \right].
$$

Welche Pakete sind für eine Dissertation (Diplomarbeit, Masterarbeit, Bachelorarbeit) empfehlenswert und was machen sie?

- ► Grundsätzlich: KOMA Klasse verwenden, da bessere Anpassung an europäische Satzgewohnheiten.
- $\triangleright$  todonotes: Einfache \todo Hinweise in den Text einfügen, mit \listoftodos Liste erzeugen
- ▶ lineno.sty für Zeilennummern, gut für die Korrektur
- $\blacktriangleright$  booktabs für schönere Tabellen<sup>1</sup>
- $\blacktriangleright$  microtype für Mikro-Typografie
- $\blacktriangleright$  siunitx für den Satz von Einheiten

<sup>&</sup>lt;sup>1</sup>Keine vertikalen Linien in Tabellen!

### Das siunitx Paket I

Laden mit \usepackage[decimalsymbol=comma]{siunitx}

#### **\num**

```
\num{<Zahl>} formatiert Zahlen
\num{1234567890.123} erzeugt 1 234 567 890.123
```
#### **\si**

```
\si{<Einheit>} formatiert Einheiten
\si{\meter^2 \per \angstrom} erzeugt m2 /Å
```
#### **\SI**

<span id="page-20-0"></span>\SI{<Zahl>}{<Einheit>} formatiert Zahlen mit Einheiten \SI{1234567890.123}{\meter} erzeugt 1 234 567 890.123 m

# Das siunitx Paket II

**\SIrange**

\SIrange{<Zahl>}{<Zahl>}{<Einheit>} formatiert Zahlenbereiche mit Einheiten \SIrange{10}{20}{\meter} erzeugt 10 m bis 20 m

#### **\ang**

\ang{<Zahl>} formatiert Winkel

\ang{180,5} erzeugt 180.5◦

#### **Spaltentypen 'S' und 's'**

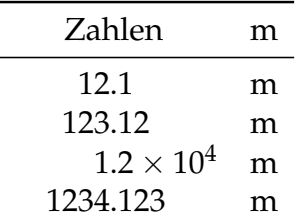

**A O A G A 4 O A C A G A 4 O A 4 O A C A** 

# Eine typische Präambel

- $\triangleright$  Grundsätzlich: nur die Pakete laden, die wirklich genutzt werden
- $\triangleright$  nicht alles ins Dokument kopieren, was Google ausspuckt

**KORKARYKERKE POLO** 

 $\blacktriangleright$  Lade-Reihenfolge beachten (hyperref.sty)

```
1 \documentclass[12pt,ngerman]{scrartcl}<br>2 \usepackage[utf8]{inputenc} %welches Ex
 2 \usepackage[utf8]{inputenc} %welches Encoding schreibt der Editor?<br>3 \usepackage[T1]{fontenc} % welche Zeichen setzt der Font um?
 3 \usepackage[T1]{fontenc} % welche Zeichen setzt der Font um?<br>4 \usepackage[english.ngerman]{babel} % switch with \selectlan
 4 \usepackage[english,ngerman]{babel} % switch with \selectlanguage{english}<br>5 \usepackage[babel.german=quotes]{csquotes} % \enquote{}
 5 \usepackage[babel,german=quotes]{csquotes} % \enquote{}<br>6 \usepackage[version=3. arrows=pgf. arrows=pgf-filled]{m
 6 \usepackage[version=3, arrows=pgf, arrows=pgf-filled]{mhchem}<br>7 \usepackage[]{todonotes} %\todofBild nicht vergessen}
 7 \usepackage[]{todonotes} % \todo{Bild nicht vergessen}<br>8 \usepackage[]{pdfpages} % einfügen von PDF Seiten
 8 \usepackage[]{pdfpages} % einfügen von PDF Seiten<br>9 \usepackage[]{microtyne} % Mikrotynografie
9 \usepackage[]{microtype} % Mikrotypografie<br>10 \usepackage[]{siunitx} % Einheitensatz
10 \usepackage[]{siunitx} % Einheitensatz<br>11 \usepackage[]{booktabs} % Tabellen
11 \usepackage[]{booktabs} % Tabellen<br>12 \usepackage[]{lineno} % zum Korreki
12 \usepackage[]{lineno} % zum Korrekturlesen, \linenumbers
13 \usepackage{amssymb} % ams packages
14 \usepackage{amscd}<br>15 \usepackage{amsmat
15 \usepackage{amsmath}<br>16 \usepackage{amsthm}
        \usepackage{amsthm}
```
## Was gibt's noch?

- **Example 3** sweave, Interaktion von LAT<sub>E</sub>X und **R**
- $\triangleright$  scrlttr2, Briefe mit LAT<sub>E</sub>X Corporate Designs
- $\blacktriangleright$  Tufte Klassen, Design von Edward Tufte
- ▶ subversion, Schnittstellen zu Versionsmanagement

K ロ ▶ K @ ▶ K 할 X X 할 X | 할 X 10 Q Q Q

<span id="page-23-0"></span> $\blacktriangleright$  ...

### Dante e.V.

- $\triangleright$  Deutschsprachige Anwendervereinigung T<sub>E</sub>X e.V.
- $\triangleright$  seit 1989 in Heidelberg
- $\triangleright$  Betreuung und Beratung von TeX-Benutzern im gesamten deutschsprachigen Raum.
- $\triangleright$  Koordination von nationalen und internationalen Weiterentwicklungen, Sponsoring
- $\triangleright$  Mit-Herausgabe der T<sub>F</sub>X Live DVD
- $\blacktriangleright$  Herbsttagung in Köln vermutlich 2013
- <span id="page-24-0"></span>► Schnuppermitgliedschaft kostet 15 Euro, verlängert sich nicht automatisch

**K ロ K K (日 K K B K X B K X B K K K K G K C K**